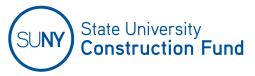

## SUCF OPEN ITEM LOG CONTRACTOR or CONSULTANT ACCESS REQUEST FORM

Please provide the following data for access to the SUCF Open Item Log: (Check One Box) For New Contract For Updating Current Contract Information SUCF Project # Contract # Project Title: **SUCF Project Coordinator:** Contractor/Consultant Information: Contractor (GC) Design Consultant (AE) (Check One Box) ☐ CM Consultant (CM) ☐ Site Representative (CM) CM Consultant or Site Representative w/Initiation Rights (AE2) Company Name: Contact Name: Notes: For accessing your Contract, this should be the name of the person who will be responsible for submitting change proposals. Contact E-Mail Address: Contact Telephone # Access Requested: New Contractor/Consultant Open Item Log Access Add Contract to Existing Open Item Log Access

All questions should be directed to your SUCF Project Coordinator.